## **ВИКОРИСТАННЯ ПРОГРАМИ КOMPAS-3D У ПРОЦЕСІ ВИКЛАДАННЯ ПРЕДМЕТУ ТЕХНОЛОГІЇ**

**Постановка проблеми.** На сучасному етапі розвитку старшої школи діяльність учителів має набути нових ознак, ураховувати потреби, можливості та психологічні особливості учнів, бути гнучкою, адаптивною, здатною реагувати на зміни в освітньому просторі, бути спрямованою на самореалізацію та саморозвиток особливостей учасників навчального процесу. Особлива увага на уроках технології приділяється пошуку шляхів формування критичного мислення, учнів, розвитку інтелектуальних умінь, вивченню прийомів пізнавального пошуку, що дозволить підготувати творчу особистість.

Вирішення поставлених вище завдань досягається шляхом використання засобів інформаційно-комунікаційних технологій (ІКТ) у навчальному процесі.

**Аналіз попередніх досліджень.** Проблемами й особливостями використання засобів ІКТ у навчальному процесі опікувалися у своїх працях вітчизняні науковці В. Биков, Р. Гуревич, М. Жалдак, Ю. Жук, М. Кадемія, Н. Морзе, С. Сисоєва. Серед російських науковців, слід відмітити праці І. Захарової, Є. Полат та ін. У своїх працях науковці зазначають, що засоби ІКТ якісно підвищують засвоєння теоретичного матеріалу, дозволяють імітувати та моделювати об'єкти.

**Мета статті** – висвітлити шляхи використання засобів ІКТ створених у середовищі програми Кompas-3D для викладання предмету технології.

**Виклад основного матеріалу.** Використання засобів ІКТ на уроках технології пов'язане з розв'язанням низки дидактичних завдань, спрямованих на засвоєння навчального матеріалу, використання наочності, організацію творчої діяльності учнів та їх виховання. У сукупності добре організоване навчання й виховання позитивно впливає на формування творчих здібностей учнів [4, с. 45].

Якість та міцність засвоєння навчального матеріалу учнем, залежить не лише від об'єктивних чинників (змісту й структури матеріалу, використання різних форм і методів навчання, часу навчання), а й від суб'єктивного ставлення учня до навчального матеріалу й навчання в цілому. Засоби ІКТ на уроках технології дають можливість впливати на мотиваційну сферу учня, викликати інтерес, за рахунок використання засобів ІКТ і можливостей сприйняття, перетворення та подання навчальної інформації [6, с. 74].

Засоби ІКТ допомагають учителю урізноманітнити методи навчання і розширити форми самостійної роботи учнів на уроках.

Учитель технології планує застосування засобів ІКТ. Дані засоби дозволяють контролювати правильність виконання учнями трудових прийомів, застосовувати різноманітні методи оцінювання навчальних досягнень учнів. Перед учителем постає проблема організації учнів, стимулювання їх до навчальної роботи з урахуванням індивідуальних особливостей. Ефективність запропонованих засобів навчання значною мірою залежить від майстерності вчителя і його бажання працювати творчо, нестандартно, дієво, враховувати індивідуальні здібності учнів.

На уроках технології у процесі конструювання виробів доцільно використовувати комп'ютер та відповідне програмне забезпечення для створення ескізів та зразків виробів з метою їх виготовлення. Конструювання виробів є творчим процесом, що вимагає достатнього розвитку технічного мислення та просторової уяви. Учні, які приходять у навчальні майстерні, не вміють конструювати вироби для виготовлення, зображати їх у вигляді креслення, ескізу чи технічного рисунку. Створення образу нерозривно пов'язано з використанням набутих знань та виконанням низки логічних операцій [3, с. 45].

Формування конструкторських умінь у результаті міркувань над зображенням готової деталі спонукає учнів до аналізу створених моделей, обговорення наслідків, що випливають із нових аналогій та дозволяє створити іншу модель із додатковими функціями та призначенням [3, с. 47].

У процесі вивчення предмету технології учень ознайомлюється з послідовним вивченням загальних вимог до оформлення креслень, побудови контурів зображень на кресленнях, теоретичних основ побудови зображень методом прямокутного проектування, виконання технічних креслень різного призначення та основних відомостей про будівельні й топографічні креслення.

Засвоєння учнями змісту програми з предмету технології для 10-11 класів спрямоване на вирішення таких завдань:

 дати елементарні відомості про основні способи зображення просторових об'єктів на площині;

 навчити учнів свідомо читати графічні матеріали, відтворювати образи предметів та аналізувати їх форму і конструкцію;

 сформувати в учнів систему знань та вмінь, необхідних для створення графічних креслень;

 забезпечити умови для ознайомлення учнів зі структурою і технологією сучасного виробництва, шляхом їх моделювання та конструювання;

 сприяти розвитку технічного мислення, пізнавальної діяльності та просторової уяви учнів;

сприяти організації самостійної роботи учня.

На уроках технології учні вчаться творчо підходити до справи, знаходити оригінальне вирішення для конструювання, проектування та моделювання виробу. На етапах проектування учням доцільно використовувати наступні графічні програми: Woody, Базис-Конструктор-Мебельщик, K3-Мебель, eXponent Furniture Designer, bCAD-Мебельщик, KitchenDraw, Astra-D та програма Pro10, Autocad, 3D-MAX Studio, Adobe Photoshop та Кompas-3D, які дозволяють здійснювати власне проектування, конструювання об'єктів праці й технологічних процесів та їх моделювання у віртуальному просторі.

Проектування виробів з використанням засобів відповідного програмного забезпечення стає більш творчим, оскільки графічні редактори містять значну кількість графічних заготовок, що полегшує процес виготовлення виробу в рівних умовах та розширює варіанти художнього оформлення власних виробів.

На нашу думку, найпотужнішим графічним редактором виступає «Кompas-3D». Учні у середовищі програми можуть виконувати, як художнє конструювання виробів, так і не складне технічне креслення, що значною мірою економить час учня за рахунок великої кількості екземплярів, які містить програма Кompas-3D. Використання редактора забезпечує розвиток творчих здібностей учнів, впливає на формування теоретичного, творчого та модульно-рефлексивного мислення учнів. За рахунок комп'ютерної візуалізації навчальної інформації має суттєвий вплив на формування уявлень, які займають центральне місце в образному мисленні учня, про об'єкти, явища і процеси, що сприяє науковому розумінню навчального матеріалу.

На уроках технології під час вивчення теми «Проектування як складова сучасного виробництва» з варіативного модулю «Проектна технологія у перетворювальній діяльності людини» нами було розроблено ескізи кімнати, які можна редагувати, змінювати параметри та оздоблювати.

За допомогою програми Кompas-3D учень пояснює послідовність побудови вигляду кімнати; нанесення відповідних розмірів на ескізі з урахуванням форми, здійснює нескладні динамічні просторові перетворення предметів.

Спеціальне програмне забезпечення дозволяє проектувати, моделювати і конструювати об'єкти діяльності, представляти технологічні процеси у різних комбінаціях, а також забезпечує інтенсифікацію самостійної роботи учнів. Використання можливостей програми Кompas-3D дозволяє зробити процес навчання особистісно

орієнтованим, ставити і розв'язувати нові, нетрадиційні освітні завдання (формування і розвиток дослідницьких, інформаційних, комунікаційних, комунікативних та інших умінь учнів, розвиток їх мислення і здібностей, творчої уяви, формування модельних уявлень тощо).

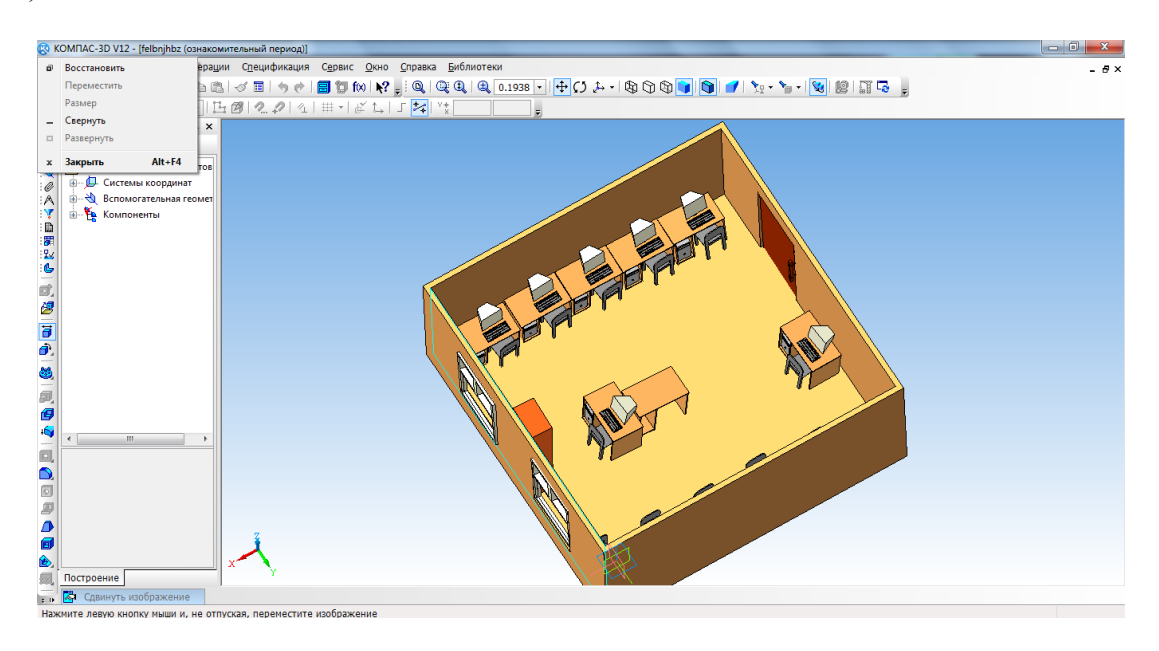

**Рис. 1. Ескіз кімнати виконаного у програмі «Кompas-3D»**

**Висновки.** Використання програми Кompas-3D під час проектування та виготовлення виробів сприяє розвитку самостійної, практичної, планової і систематичної роботи, виховує прагнення до створення нових об'єктів, удосконалення виробів, дозволяє обирати найбільш технологічний, економічний спосіб виготовлення об'єкта, який відповідав би вимогам дизайну. Дана програма дозволяє формувати основи практичних умінь проектування та проводити їх своєчасне коригування, створювати сприятливі умови для самопізнання та адекватної самооцінки, збільшує можливості формування і прояви трудової позиції учасників навчального процесу.

## **Література:**

1. Гуревич Р. С. Інформаційно-комунікаційні технології у підготовці майбутніх учителів / Р. С. Гуревич, О. М.Скупий // Сучасні інформаційні технології та інноваційні методики навчання в підготовці фахівців: методологія, теорія, досвід, проблеми. Зб. наук. праць. – Вип. 21. – Київ–Вінниця : ТОВ фірма «Планер», 2009.

2. Інноваційні педагогічні технології у трудовому навчанні : [навчально-методичний посібник (пробне видання)]; за заг. ред. О. М. Коберника, Г. В. Теращука. – Тернопіль-Умань, 2007. – 208 с.

3. Лернер И. Я. Дидактические основы методов обучения / И. Я. Лернер – М. : Педагогика, 1981. – 186 с.

4. Машбиц Е. И. Психолого-педагогические проблемы компьютеризации обучения / Е. И. Машбиц. – М. : Педагогика, 1988. – 192 с.

5. Пертицин І. О. Формування у старшокласників техніко-конструкторських знань і вмінь засобами нових інформаційних технологій: Автореф. дис... канд. пед. наук: 13.00.02 / Національний пед. ун-т ім. М. П. Драгоманова. – К., 2002.

6. Проблеми підготовки майбутніх учителів технологій у педагогічних ВНЗ / Р. С. Гуревич, М. Ю. Кадемія, Л. С. Шевченко. – Вінниця : Вінницький державний педагогічний університет імені Михайла Коцюбинського. – 2011.

*У даній статті висвітлено шляхи використання програми Кompas-3D під час вивчення предмету технологій. Дані засоби сприяють формуванню в учнів технічного мислення, розвивають просторову уяву шляхом моделювання різноманітних об'єктів.*

*Ключові слова: інформаційно-комунікаційні технології, предмет технології, конструювання виробів,* 

*засоби ІКТ, комп'ютерне моделювання, програма Кompas-3D.*

*В данной статье рассматриваются пути использования программы Кompas-3D при изучении предмета технологий. Данные средства способствуют формированию у учащихся технического мышления, развивают пространственное воображение, путем моделирования различных объектов.*

*Ключевые слова: Информационно-коммуникационные технологии, предмет технологии, конструирование изделий, средства ИКТ, компьютерное моделирование, программа Кompas-3D.*

*This paper focuses on ways to use the program Kompas-3D in the study of the subject technology. These features contribute to the formation of students' technical thinking, develop spatial imagination through modeling of various objects.* 

*Keywords: Information and communication technologies, object technologies, designing products, ICT tools, computer modeling, program Кompas-3D.*